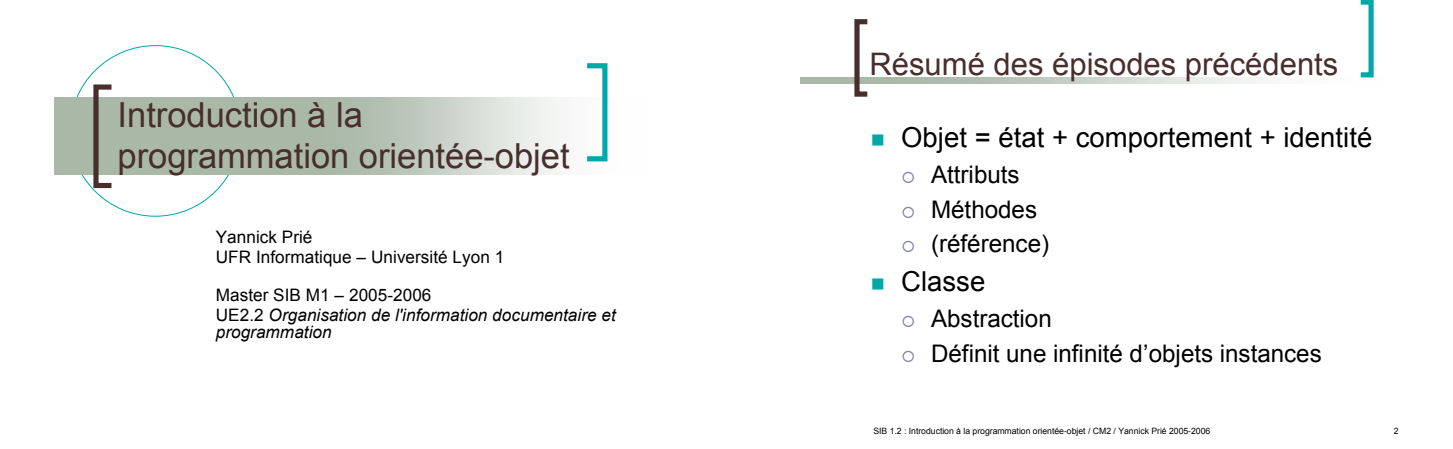

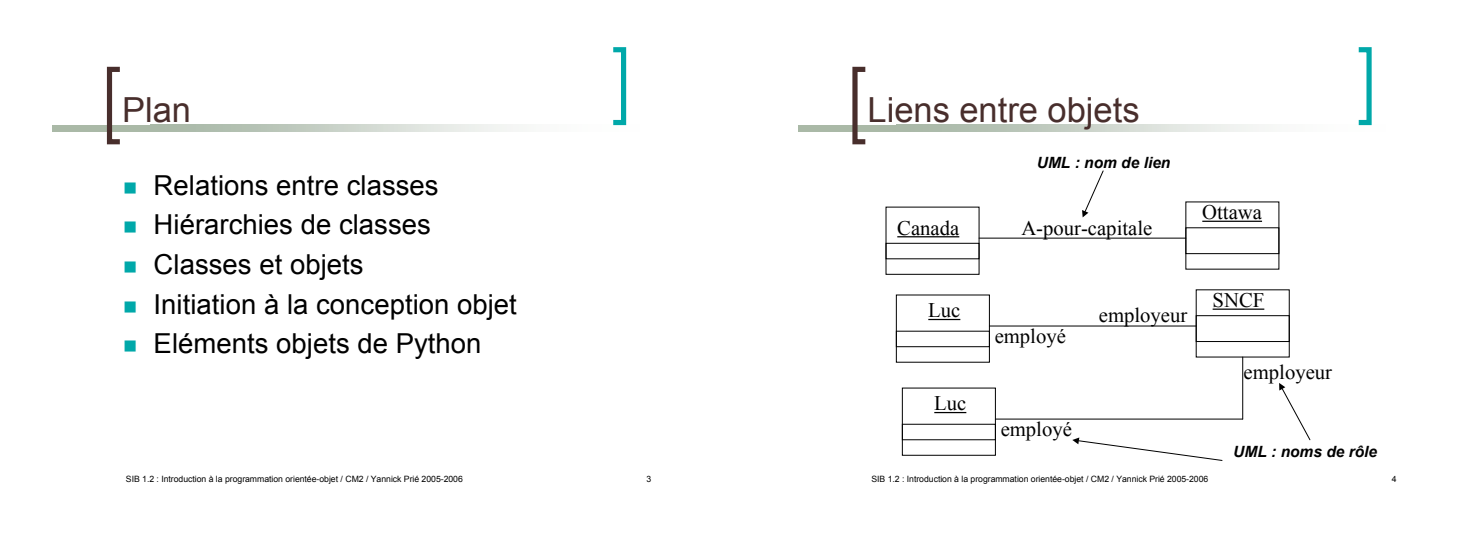

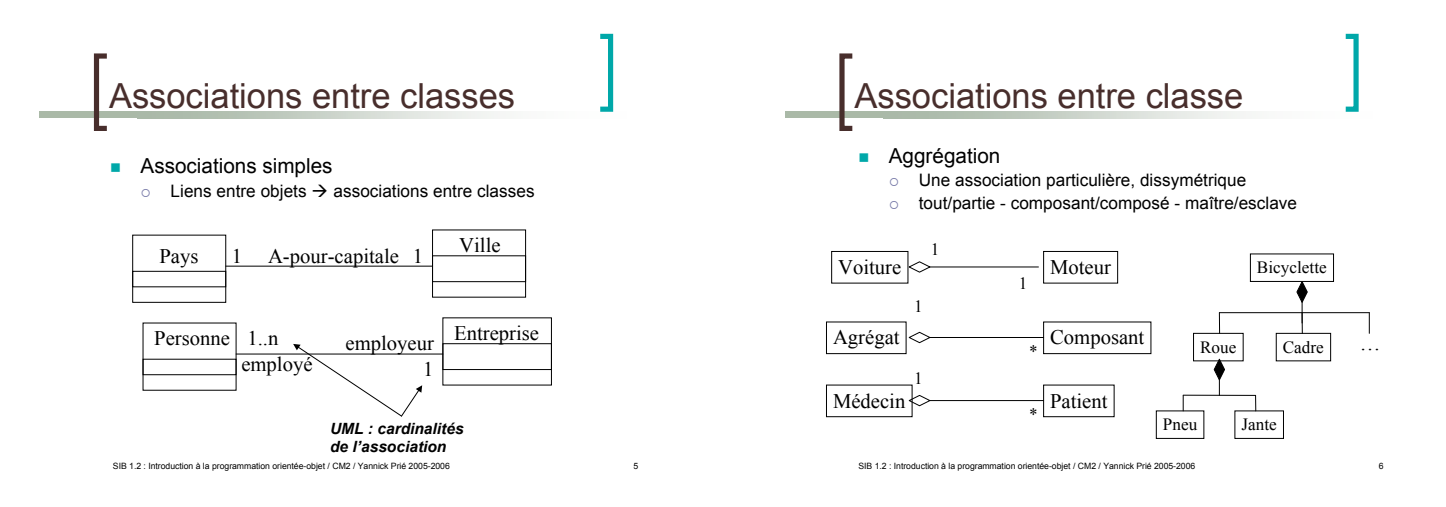

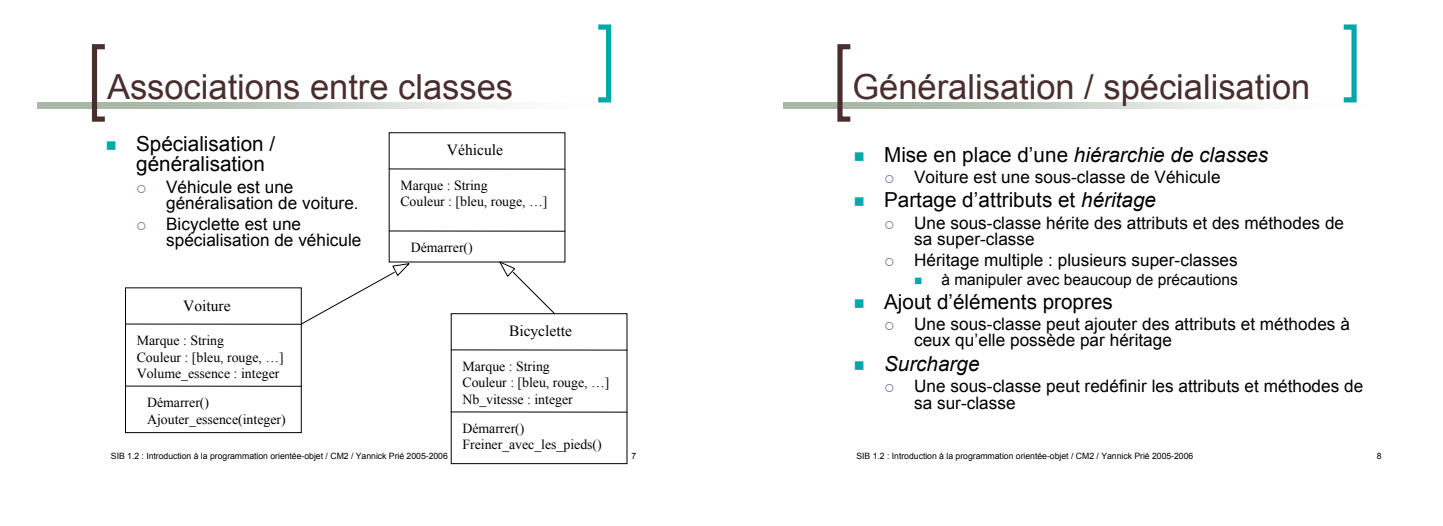

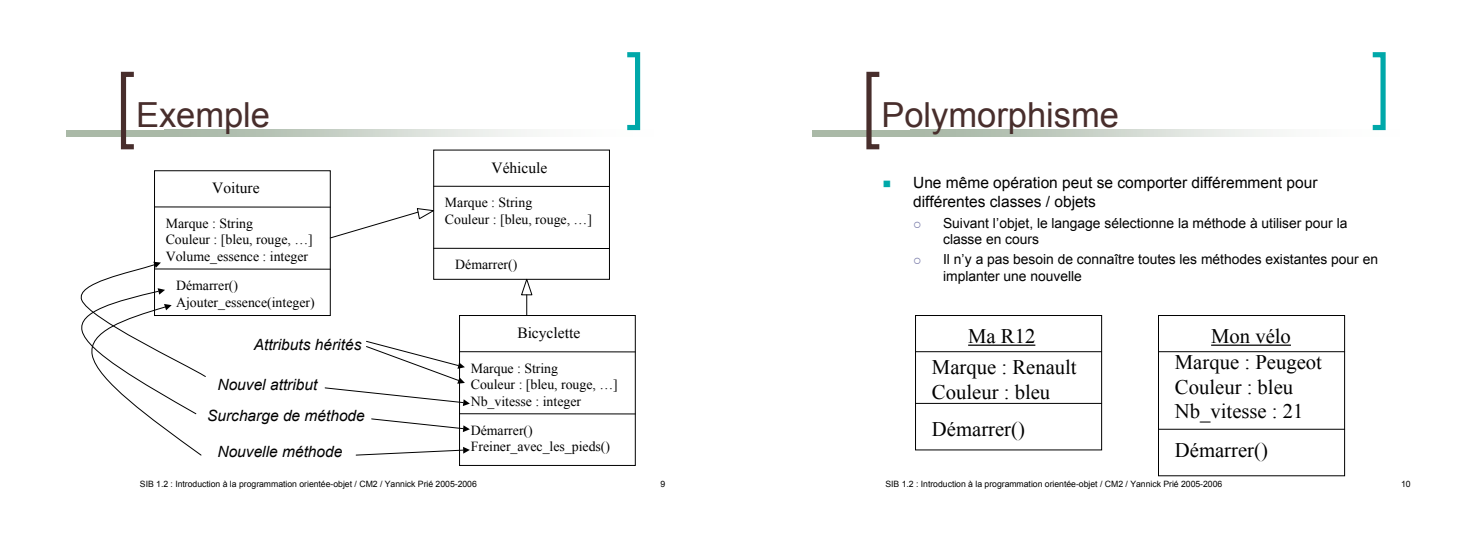

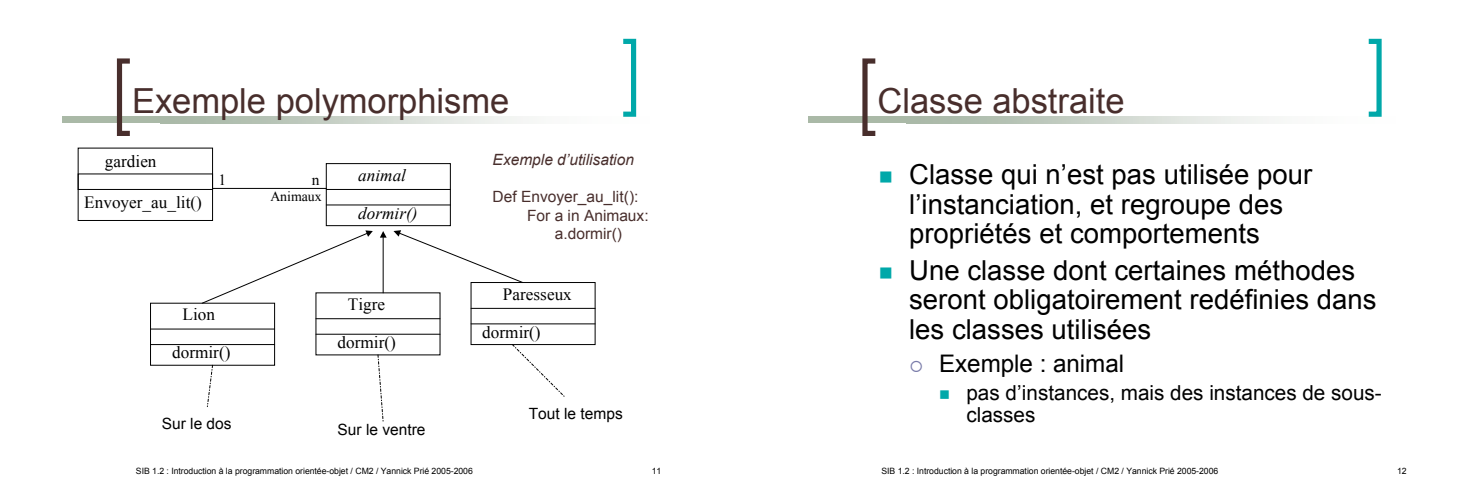

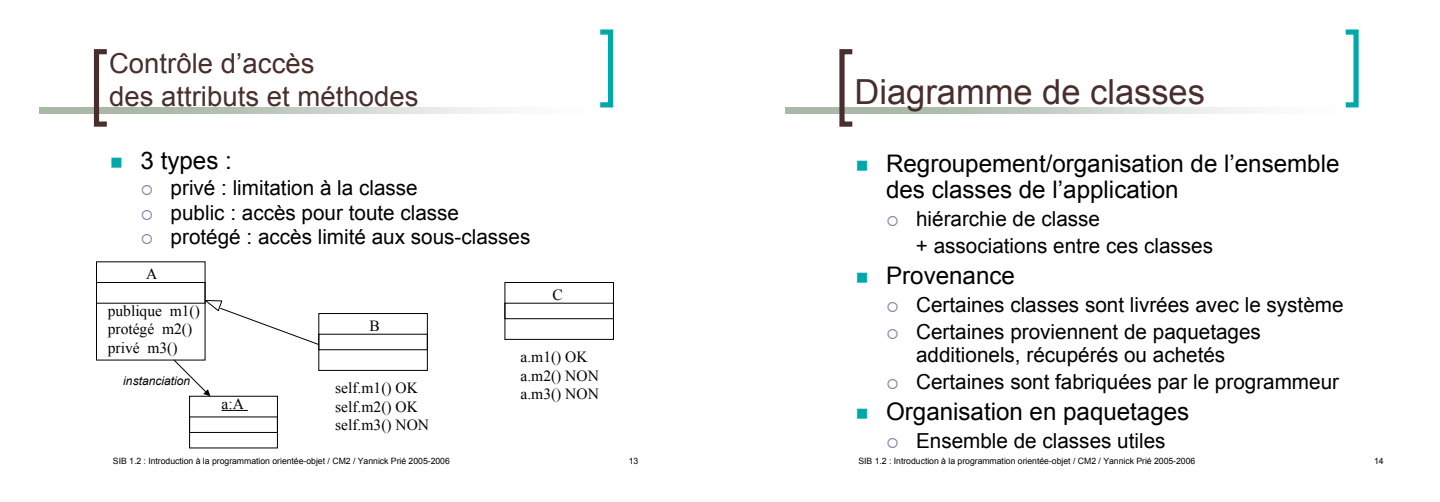

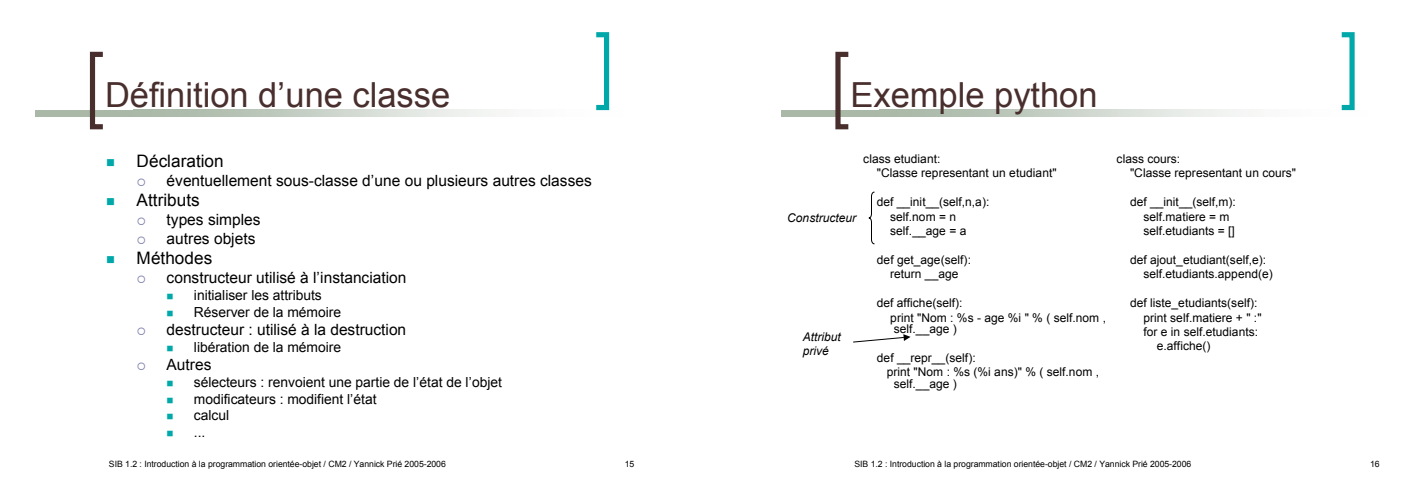

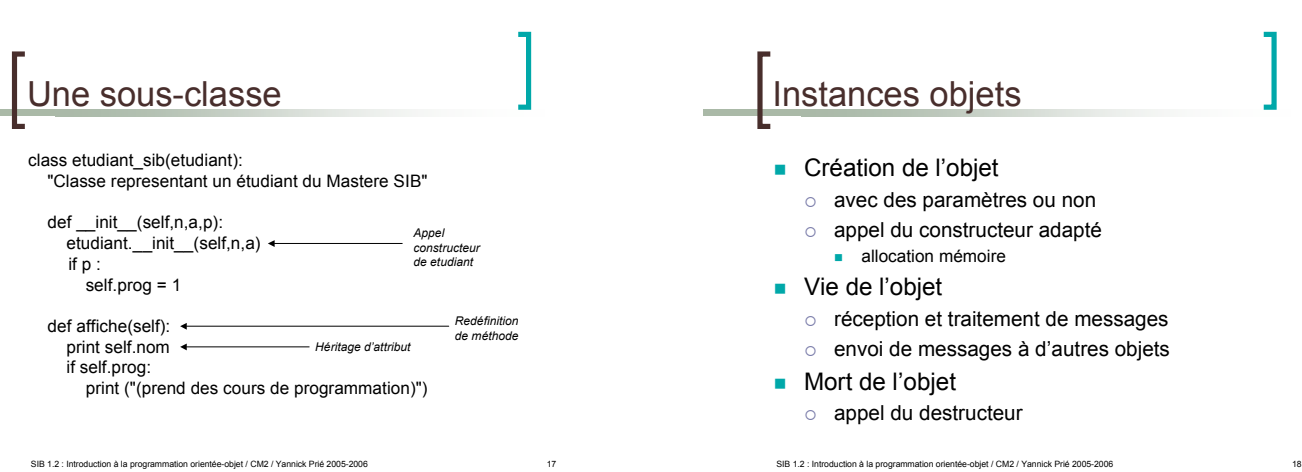

#### Exemple python >>> e1 = etudiant("Antoine",20) >>> e2 = etudiant("Antoine",20) >>> e3 = etudiant("Lydie",24)  $\Rightarrow$   $\geq$   $\neq$  = etudiant sib("Jerome", 22, 1) >>> c = cours("Systemes d'informations") >>> c.ajout\_etudiant(e1) >>> c.ajout\_etudiant(e2) >>> c.ajout\_etudiant(e3) >>> c.liste\_etudiants() Systemes d'informations : Nom : Antoine - age 20 >>> c.ajout\_etudiant(e4) >>> c.liste\_etudiants() Systemes d'informations : Nom : Antoine - age 20 Nom : Antoine - age 20 Nom : Lydie - age 24 Jerome (prend des cours de programmation) Critères caractéristiques de l'OO **Encapsulation données/traitements I** Identité Abstraction / classification **Polymorphisme • Généralisation / héritage**

SIB 1.2 : Introduction à la programmation orientée-objet / CM2 / Yannick Prié 2005-200

Langages orientés-objet

Quelques exemples o Smalltalk<br>■ tout objet<br>○ C++

 $\overline{)}$  JAVA

o Python

...<br>-

extension du C

**n** plus haut niveau, très utilisé<br>  $\circ$  C# (Microsoft) .<br>Clone de Java

**E** Plus ou moins récents, objets (différents héritages), lisibles, efficaces, simples, expressifs, modulaires, résistants aux erreurs de codages, interfaçables avec d'autres langages, portables, interprétables/compilables, etc.

Nom : Antoine - age 20 Nom : Lydie - age 24

Initiation à la conception OO

#### **Quelques transparents**

o Pour donner une idée des grandes lignes de la conception orientée objet de SI

s<br>Sibiet / CM2 / Yannick Prié 2005-21

- Expression des besoins
- ! Analyse et conception objet
- **Développement incrémental**
- Gestion de projet
- Mots-clés
- $\circ$  Réutilisation, abstraction, documentation
- o Attention à l'utilisateur

SIB 1.2 : Introduction à la programmation orientée-objet / CM2 / Yannick Prié 2005-2006 22

**Objets du monde et objets informatiques**

- Objectif :
	- o objet informatique de première classe représente un objet du monde réel stabilité au changement
	- o langage commun entre

SIB 1.2 : Introduction à la programmation orientée-objet / CM2 / Yannick Prié 2005-2006 21

......<br>Simple, lisible, très haut niveau

- l'utilisateur du système
- le concepteur
- ! l'informaticien
- $\rightarrow$  fonder l'analyse du problème (et de la solution) sur des objets partagés

SIB 1.2 : Introduction à la programmation orientée-objet / CM2 / Yannick Prié 2005-2006 23

# Des besoins au classes ! Cas d'utilisation

- classes d'interactions entre système et utilisateur
- ! Ex. se connecter au système " description par des scénarios = interactions particulières qui décrivent le maximum du fonctionnement du système  $E = Ex$ .
	- o sc1 = taper login, mdp, appui « entrée », connexion<br>○ sc2 = taper login, pas de mdp, appui « entrée », fenêtre erreur, appui « ok »<br>○ sc3 = taper login, mdp faux trois fois de suite, fenêtre erreur2<br>○ sc4 = taper login, o ...
- ! Réalisation des scénarios avec des « collaborations d'objet » un ensemble d'objets interagit pour mettre en œuvre le scénario ○ plusieurs scénarios → plusieurs types d'objets qui rendent des<br>services dans divers contextes
- Déduction du diagramme de classes
- Abstraction à partir des objets nécessaires

SIB 1.2 : Introduction à la programmation orientée-objet / CM2 / Yannick Prié 2005-2006

### Gestion de projet

- **Importance du développement incrémental** o plusieurs cycles pour arriver au système
	- complet o prototype qui fonctionne à chaque fin de cycle  $\rightarrow$  satisfaction utilisateur / concepteur / développeur
- **EXECUTE:** Attention portée au risque
	- o évaluer en permanence ce qu'on sait faire, ce qu'on ne sait pas faire, et le danger associé à chaque risque

SIB 1.2 : Introduction à la programmation orientée-objet / CM2 / Yannick Prié 2005-2006 25

 $\circ$  s'attaquer toujours au plus risqué

## Python : le retour

- **D**éclaration de classes
- ! Méthodes et attributs privés
- **In Méthodes de classe**
- ! ...
- SIB 1.2 : Introduction à la programmation orientée-objet / CM2 / Yannick Prié 2005-2006